## Package 'FSTruct'

June 6, 2022

Type Package

Title Measure variability in population structure estimates

#### Version 1.0.0

Description An Fst-based tool to quantify and compare the variability in Q matrices that contain rows of individual membership coefficient vectors (the default output of population structure inference programs such as STRUCTURE and ADMIXTURE). Included functions simulate random Q matrices, plot Q matrices using ggplot2, calculate Fst/FstMax (a normalized measure of variability) for a Q matrix, and generate bootstrap replicates of one or more Q matrices along with associated statistics. This package accompanies the paper ''FSTruct: an FSTbased tool for measuring ancestry variation in inference of population structure'' by Maike Morrison, Nicolas Alcala, and Noah Rosenberg. You can access the paper in Molecular Ecology Resources at this link: https://doi.org/10.1111/1755-0998.13647.

License MIT + file LICENSE

Encoding UTF-8

LazyData true

URL <https://github.com/MaikeMorrison/FSTruct>

Imports dplyr,

ggplot2, tidyr, purrr, stats, gtools, rlang

RoxygenNote 7.2.0

Suggests rmarkdown, knitr, cowplot, testthat  $(>= 3.0.0)$ 

VignetteBuilder knitr

Config/testthat/edition 3

### R topics documented:

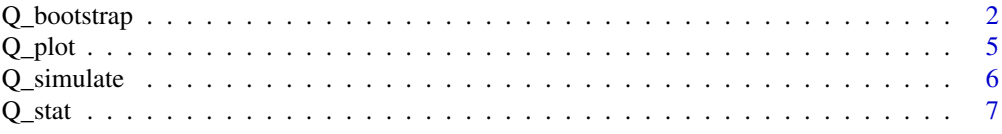

#### <span id="page-1-0"></span>**Index** [9](#page-8-0)

#### Description

Generates bootstrap replicate Q matrices, computes Fst/FstMax for each bootstrap replicate, produces several plots of the bootstrap distributions of Fst/FstMax for each provided Q matrix, and runs two statistical tests comparing these bootstrap distributions. The tests comparing bootstrap distributions of Fst/FstMax facilitate statistical comparison of the variability in each of multiple Q matrices.

#### Usage

Q\_bootstrap(matrices, n\_replicates, K, seed, group)

#### Arguments

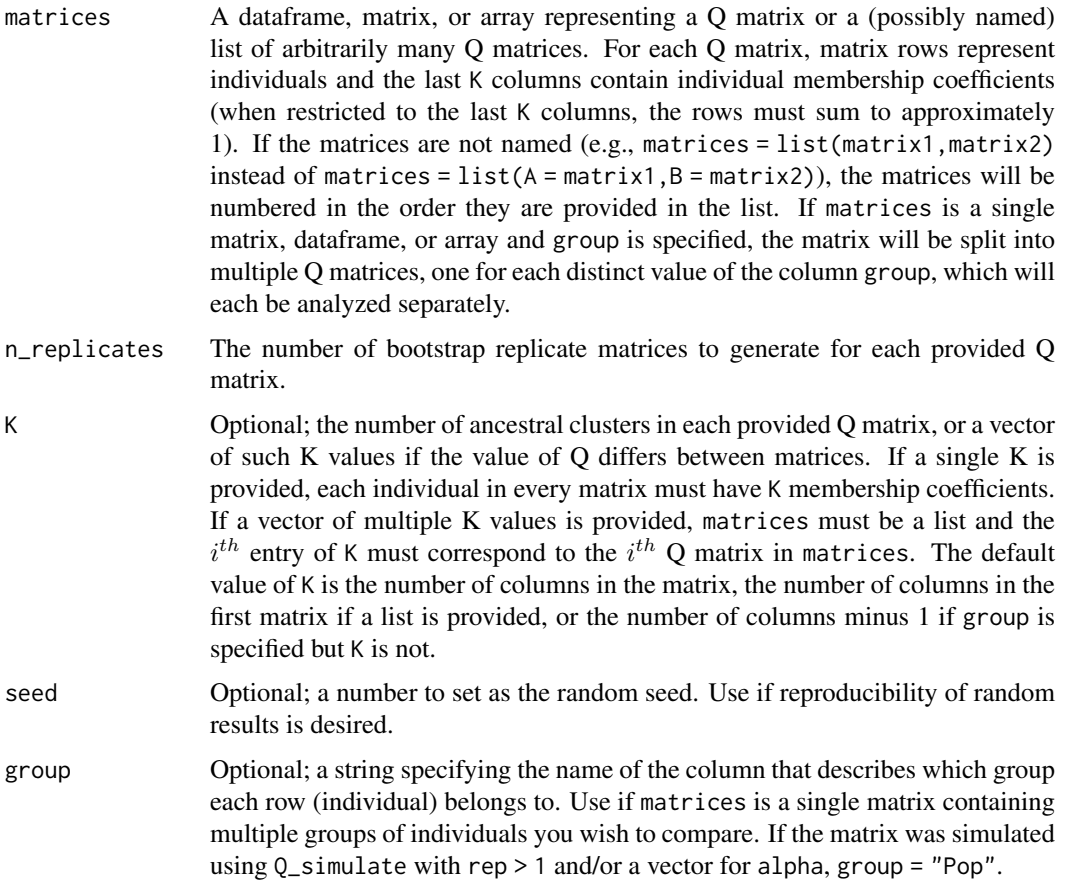

#### Value

A named list containing the following entries:

#### Q\_bootstrap 3

- bootstrap\_replicates: A named list of lists. Each element is named for a Q matrix provided in matrices and contains a list of n\_replicates bootstrap replicates of the provided matrix. E.g., if  $n$ -replicates = 100 and the first Q matrix in matrices is named A, then the first element of bootstrap\_replicates, bootstrap\_replicates\$bootstrap\_matrices\_A, is itself a list of 100 matrices, each representing a bootstrap replicate of matrix A.
- statistics: A dataframe containing the output of Q\_stat: Fst, FstMax, and ratio (Fst/FstMax), computed for each bootstrap replicate matrix in bootstrap\_replicates. The ratio Fst/FstMax quantifies the variability of each Q matrix. The first column, titled Matrix, is a factor indicating which provided Q matrix the row corresponds to (the matrix name if matrices is a named list, or a number otherwise). The row names are of the form stats\_matrix.replicate where matrix is the name of one of the provided Q matrices (or the entry number if the list elements were not named) and replicate is the number of bootstrap replicate (rep takes values from 1 to n\_replicates).
- plot\_boxplot: A ggplot2 box plot depicting the bootstrap distribution of Fst/FstMax for each matrix in matrices.
- plot\_violin: A ggplot2 violin plot depicting the bootstrap distribution of Fst/FstMax for each matrix in matrices.
- plot\_ecdf: A ggplot2 empirical cumulative distribution function plot depicting the bootstrap distribution of Fst/FstMax for each matrix in matrices.
- test\_kruskal\_wallis: Results of a Kruskal-Wallis test performed on the bootstrap distributions of Fst/FstMax. This test is a non-parametric statistical test of whether all provided bootstrap distributions are identically distributed.
- test\_pairwise\_wilcox: Results of a Wilcoxon rank-sum test performed on the bootstrap distributions of Fst/FstMax. This test is a non-parameteric statistical test of whether *each pairwise combination* of provided bootstrap distributions is identically distributed. The result is a matrix of p-values whose entries correspond to each pair of Q matrices.

#### Examples

```
# Use Q_simulate to generate 4 random Q matrices
A <- Q_simulate(
  alpha = .1,
  lambda = c(.5, .5),
  popsize = 20,
  rep = 1,
  seed = 1)
B <- Q_simulate(
  alpha = .1,
  lambda = c(.5, .5),popsize = 20,
  rep = 1,
  seed = 2)
C <- Q_simulate(
  alpha = 1,
  lambda = c(.5, .5),popsize = 20,
  rep = 1,
  seed = 3)
```

```
D <- Q_simulate(
  alpha = 1,
  lambda = c(.5, .5),popsize = 20.
 rep = 1,
 seed = 4\lambda# Draw 100 bootstrap replicates from
# each of the 4 Q matrices
bootstrap_1 <- Q_bootstrap(
 matrices = list(
   A = A,
   B = B.
   C = CD = D),
 n_replicates = 100,
 K = 2\lambda# Access the elements of this list using $.
# For example:
# To look at all 400 bootstrap Q matrix
# replicates:
bootstrap_1$bootstrap_replicates
# To look at Fst, FstMax, and
# the ratio (Fst/FstMax) for each replicate
bootstrap_1$statistics
# To look at a plot of the distribution of
# Fst/FstMax for each Q matrix:
bootstrap_1$plot_violin
# To determine if each of the 4 distibutions of
# Fst/FstMax is significantly different from
# each of the other distributions:
bootstrap_1$test_pairwise_wilcox
# Alternatively, you can simulate all of your comparison populations at once
# and use the group parameter:
# Here, Q_simulate generates 4 populations with the same parameters used to
# simulate the 4 Q matrices above. However, these will all be stacked in one
# matrix, rather than assigning each to a separate matrix.
Q_4 \leq Q_5imulate(alpha = c(0.1, 1),
                  lambda = c(0.5, 0.5),
                  popsize = 20,
                  rep = 2.
                  seed = 1)
# Look at the first few rows of Q_4
head(Q_4)
```
#### <span id="page-4-0"></span> $Q$ -plot  $\sim$  5

```
# Generate 100 bootstrap replicates for each of the
bootstrap_2 <- Q_{\text{bootstrap}}(matrices = Q_4,n_replicates = 100,
                           K = 2,
                           seed = 1,
                           group = "Pop")# To look at a plot of the distribution of
# Fst/FstMax for each Q matrix:
bootstrap_2$plot_violin
# To determine if each of the 4 distibutions of
# Fst/FstMax is significantly different from
# each of the other distributions:
bootstrap_2$test_pairwise_wilcox
```
Q\_plot *Plot a Q matrix using ggplot2*

#### Description

This function enables graphical visualization of a Q matrix, the default output of population structure inference software programs such as [STRUCTURE](https://web.stanford.edu/group/pritchardlab/structure.html) and [ADMIXTURE.](http://dalexander.github.io/admixture/index.html) In the output plot, each vertical bar represents a single individual's ancestry; the height of each color in the bar corresponds to the individual membership coefficients given by the Q matrix. Because this function produces a ggplot object, its output can be modified using standard ggplot2 syntax. For a more comprehensive population structure visualization program, see the program *[distruct](https://rosenberglab.stanford.edu/distruct.html)*.

#### Usage

 $Q_{p}lot(Q, K = ncol(Q), arrange)$ 

#### Arguments

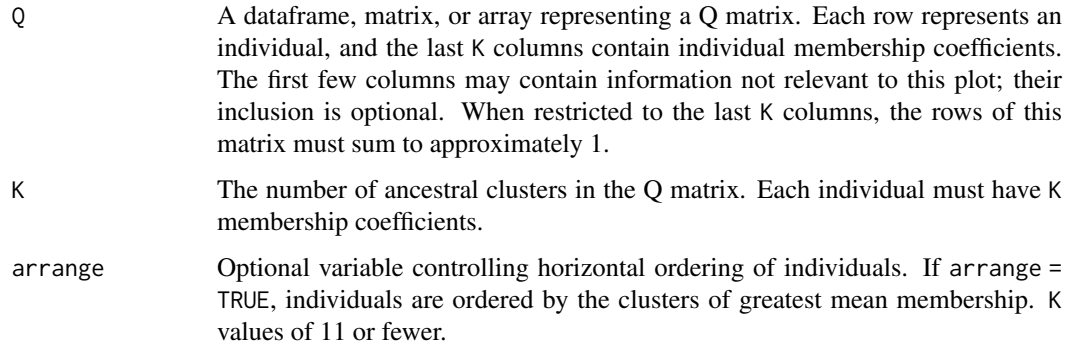

#### Value

A ggplot object describing a bar plot of membership coefficients from the Q matrix.

#### Examples

```
Q_plot(
  # Make an example matrix of membership coefficients.
  # Each row is an individual. Rows sum to 1.
  Q = matrix(c().4, .2, .4,
    .5, .3, .2,
    .5, .4, .1,
    .6, .1, .3,
    .6, .3, .1
  ),
  nrow = 5,
 byrow = TRUE
 ),
 K = 3, # How many ancestry coefficients per individual?
arrange = TRUE
) +# Below are example, optional modifications to the default plot
  ggplot2::ggtitle("Population A") +
  ggplot2::scale_fill_brewer("Blues") +
  ggplot2::scale_color_brewer("Blues") +
  ggplot2::xlab("Individuals")
 # Note that both scale_fill and scale_color are needed to change the color of the bars.
```
Q\_simulate *Simulate one or more Q matrices using the Dirichlet distribution*

#### Description

Simulates Q matrices by drawing vectors of membership coefficients from a Dirichlet distribution parameterized by two variables:  $\alpha$ , which controls variability, and  $\lambda = (\lambda_1, \lambda_2, ..., \lambda_K)$  which controls the mean of each of the K ancestry coefficients.

#### Usage

Q\_simulate(alpha, lambda, popsize, rep = 1, seed)

#### Arguments

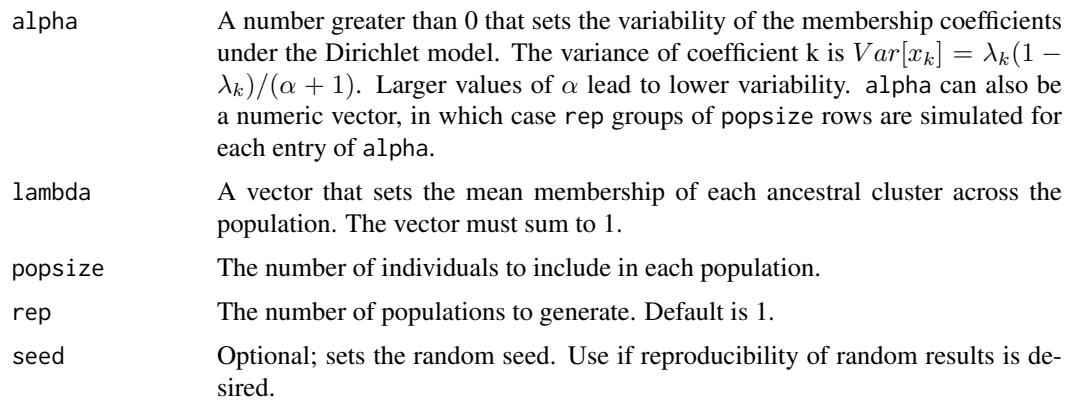

<span id="page-5-0"></span>

#### <span id="page-6-0"></span> $Q_{stat}$  7

#### Value

A data frame containing the simulated ancestry vectors. Each row represents a single simulated individual. The data frame has the following columns

- rep: Which population the row belongs to (a number between 1 and the parameter rep)
- ind: Which individual in each population the row corresponds to (a number between 1 and the parameter popsize)
- alpha: The alpha value used for that population.
- Pop: alpha rep (where rep and alpha are the first and third columns as described in this list). Serves as a unique identifier for each population.
- spacer: a repeated ":" to make simulated Q matrices match output of population structure inference software.
- q1,q2,etc.: Membership coefficients (sum to 1).

#### Examples

```
# Simulate ancestry for 100 random populations of 50 individuals.
# In this example, each Q matrix has
# 100 individuals.
# On average these individuals have
# mean ancestry (1/2, 1/4, 1/4)
# from each of 3 ancestral clusters.
# The variance of each cluster i is
# Var[q_i] = lambda_i(1-lambda_i)/(alpha + 1)
# Here lambda_1 = 1/2,
# lambda_2 = lambda_3 = 1/4
Q <- Q_simulate(
  alpha = 1.
  lambda = c(1 / 2, 1 / 4, 1 / 4),popsize = 50,
  rep = 100.seed = 1)
```
Q\_stat *Compute Fst, FstMax, and the ratio Fst/FstMax for a Q matrix*

#### **Description**

This function computes a statistical measure of ancestry variability, Fst/FstMax, for a Q matrix, the default output of population structure inference software programs such as [STRUCTURE](https://web.stanford.edu/group/pritchardlab/structure.html) and [ADMIXTURE.](http://dalexander.github.io/admixture/index.html) The function returns a named list containing the ratio Fst/FstMax as well as the values of Fst and FstMax.

#### Usage

 $Q_$ stat $(Q, K = ncol(Q))$ 

#### Arguments

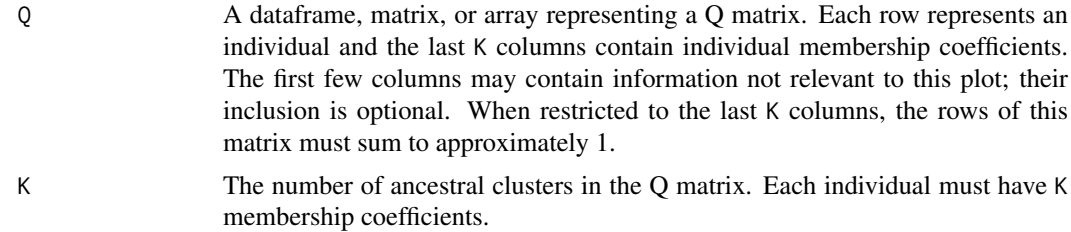

#### Details

Fst/FstMax is a statistic that takes a value of 0 when every individual in a population has identical ancestry, and a value of 1 when the ancestry is maximally variable (see \*our paper\* for more details). It is based on the population differentiation statistic Fst which, in its traditional application, is used to measure variability in allele frequencies

#### Value

A named list of containing the following entries:

- Fst: Fst computed as if each individual is a population, and each ancestral cluster is an allele.
- FstMax: The maximum value of Fst (for fixed frequency of the most frequent allele, or, in the analogy, the membership of the most prevalent ancestral cluster).
- ratio: The ratio Fst/FstMax. We recommend that this statistic be used to quantify ancestry variability and to compare the variability of two or more Q matrices.

#### Examples

```
Q_stat(
  # Make an example matrix of membership coefficients.
  # Each row is an individual. Rows sum to 1.
  Q = matrix(c).4, .2, .4,
    .5, .3, .2,
    .5, .4, .1,
    .6, .1, .3,
    .6, .3, .1
  ),
  nrow = 5.
  byrow = TRUE),
 K = 3) # How many ancestry coefficients per individual?
```
# <span id="page-8-0"></span>Index

Q\_bootstrap, [2](#page-1-0) Q\_plot, [5](#page-4-0) Q\_simulate, [6](#page-5-0)  $Q<sub>stat</sub>, 7$  $Q<sub>stat</sub>, 7$